## EPM-H505

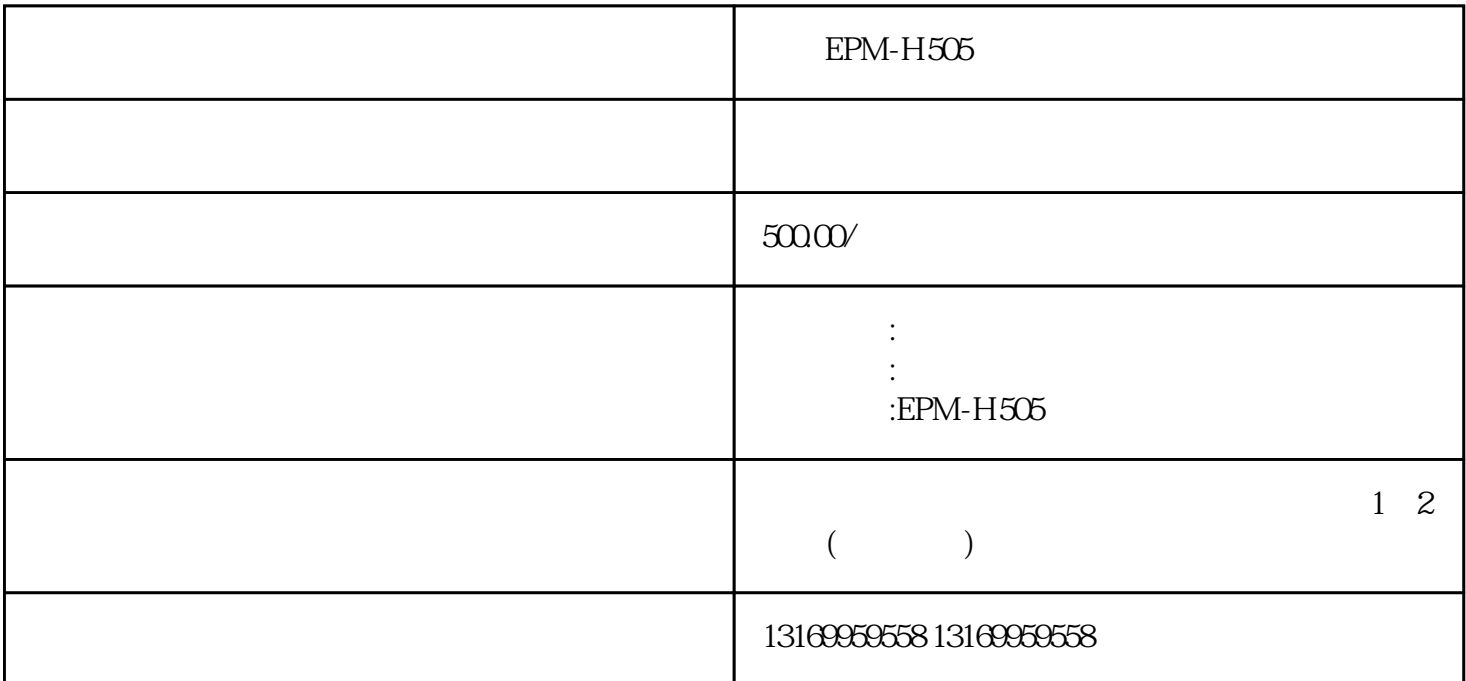

EPM-H505

EPM-H505

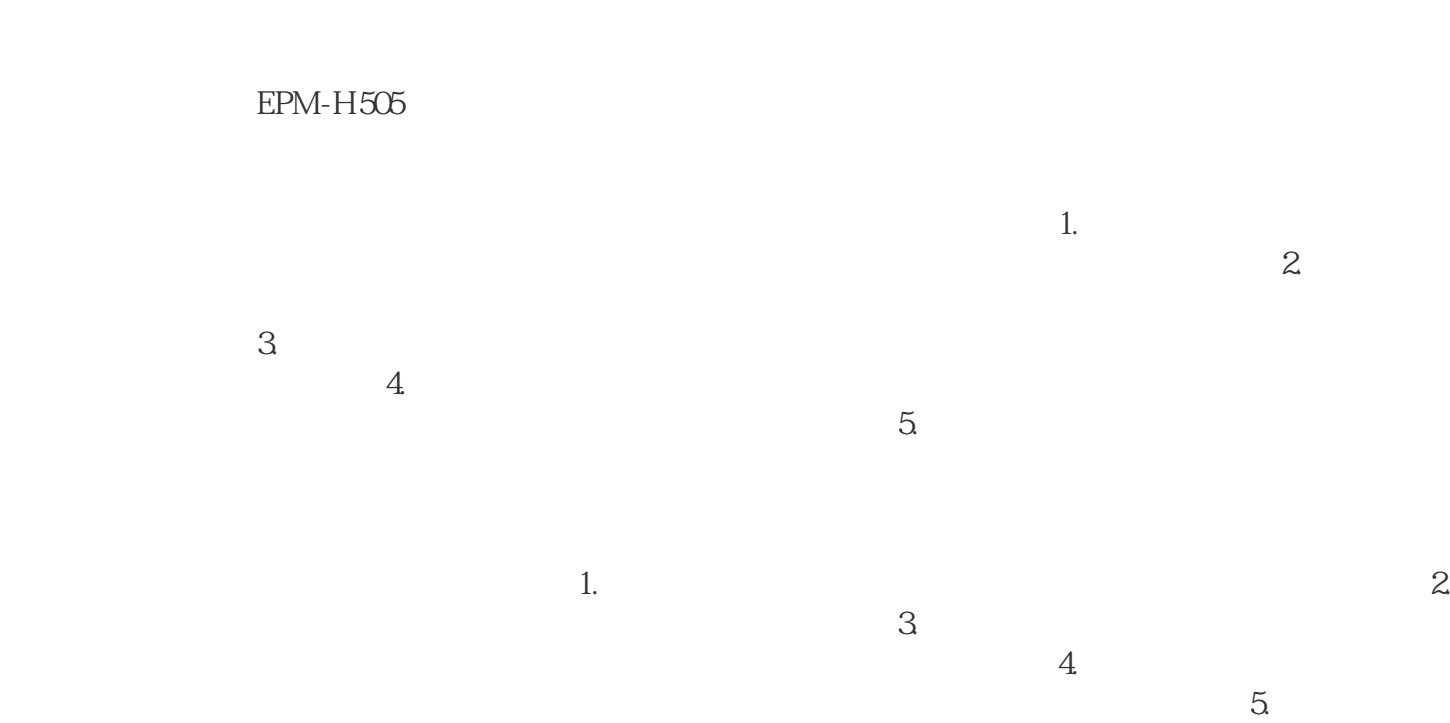

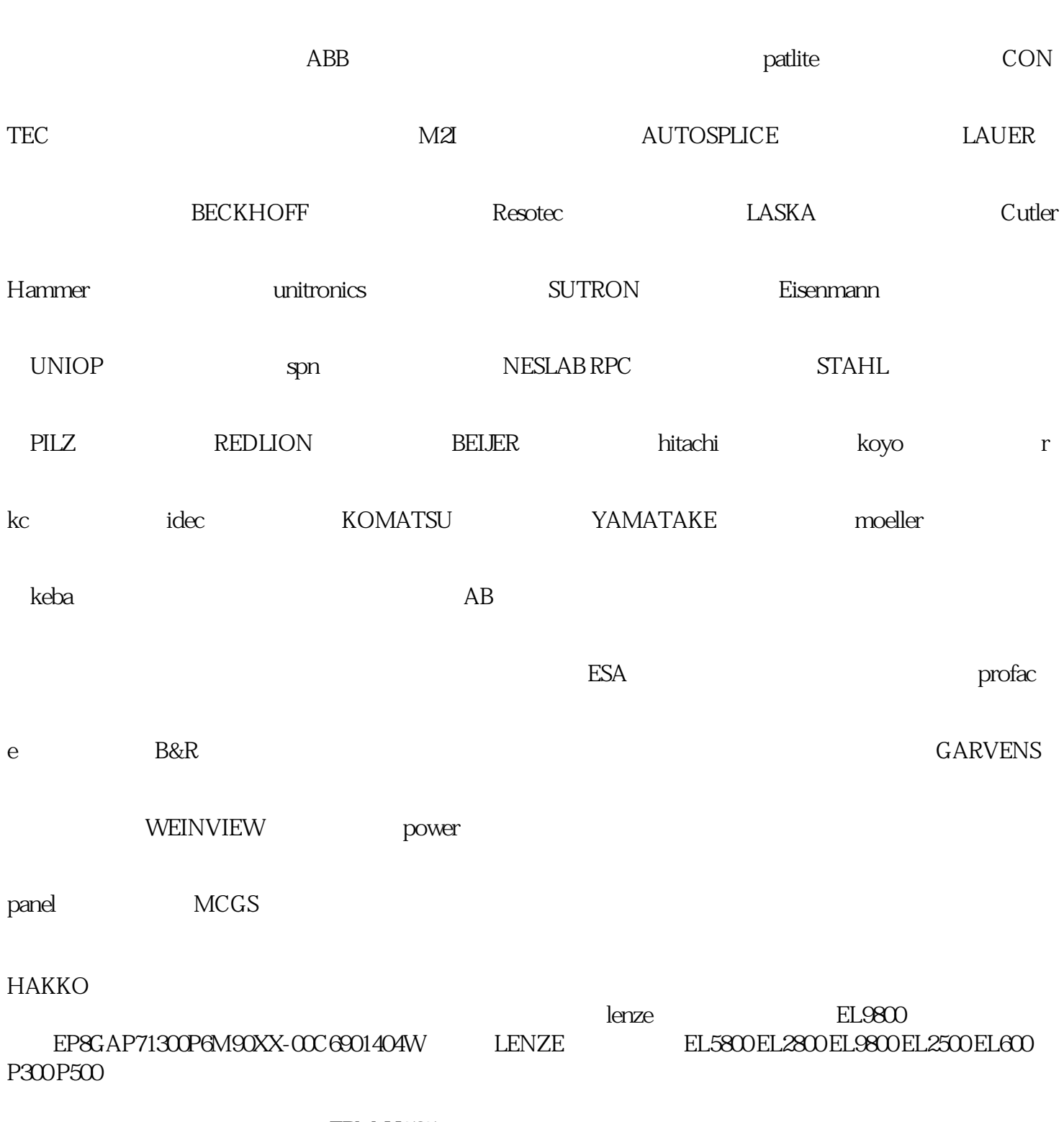

telemecanique

 $EPM-H505$